# **PRACTICAL LIST for JAVA**

- 1 WAP to find the average and sum of the N numbers Using Command line argument.
- 2 WAP to Demonstrate Type Casting.
- 3 WAP to find the number of arguments provide at runtime.
- 4 WAP to Test the Prime number.
- 5 WAP to calculate the Simple Interest and Input by the user.
- 6 WAP to create a Simple class to find out the Area and perimeter of rectangle and box using super and this keyword.
- 7 WAP to find G.C.D of the number.
- 8 WAP to design a class account using the inheritance and static that show all function of bank (withrowal, deposite).
- 9 WAP to find the factorial of a given number using Recursion.
- 10 WAP to design a class using abstract Methods and Classes.
- 11 WAP to design a String class that perform String Method(Equal,Reverse the string,change case).
- 12 WAP to handle the Exception using try and multiple catch block.
- 13 WAP that Implement the Nested try Statements.
- 14 WAP to Create a package that access the member of external class as well as same package.
- 15 WAP that import the user define package and access the Member variable of classes that Contained by Package.
- 16 WAP that show the partial implementation of Interface.
- 17 WAP to Handle the user defined Exception using throw keyword.
- 18 WAP to create a thread that Implement the Runable interface.
- 19 WAP to Implement Interthread communication.
- 20 WAP to create a class component that show controls and event handling on that controls.(math calc).
- 21 WAP to Draw the line, Rectangle, oval,text using the graphics method.
- 22 WAP to create a Menu using the frame.
- 23 WAP to create a Dialogbox.
- 24 WAP to Implement the flow layout And Border Layout.
- 25 WAP to Implement the GridLayout, CardLayout.
- 26 Wap of Awtdemo2 given by me.
- 27 WAP to demonstrate System clock.
- 28 WAP to create Frame that display the student information.

## **Java Lab Solution**

#### **Program 1: Print Message.**

 class firstprogram { public static void main(String arg[]) { System.out.println("this is java's first program"); } }

**Execution steps:**  Javac firstprogram.java (File name) Java firstprogram (class name)

**Program 2:** WAP to find the average, sum, min and max of the N numbers Using user Input. import java.util.\*; class Average{ public static void main(String args[])

```
 { Scanner sc= new Scanner(System.in);// to take user input 
               int choice; 
              int a=0,min=0,max=0,x;
               int n =args.length; 
               System.out.println("1-sum"); 
               System.out.println("2-Average"); 
               System.out.println("3-Minimum"); 
               System.out.println("4-Maximum"); 
               System.out.println("Enter Ur Choice : "); 
               choice=sc.nextInt(); 
              for(int i=0;i<n;i++){
                      a+=Integer.parseInt(args[i]);//to convert string into Integer 
 } 
               switch(choice) 
\{ case 1 :System.out.println("The sum is : "+a); 
                       break; 
                      case 2 :System.out.println("The Average is : "+a/n); 
                      break; 
                     case 3: for(int i=0;i<n-1;i++)
                       { x=Integer.parseInt(args[i]); 
                              if(x<Integer.parseInt(args[i+1]))
```

```
 min=x; 
                               else min=Integer.parseInt(args[i+1]); 
 } 
                   System.out.println("The minimum is : "+min); 
                   break; 
                   case 4 : 
                  for(int i=0;i<n-1;i++)
                   { x=Integer.parseInt(args[i]); 
                         if(x>Integer.parseInt(args[i+1])) 
                               max=x; 
 else 
                                     max=Integer.parseInt(args[i+1]); 
 } 
                   System.out.println("The maximum is : "+max); 
                   break; 
 } 
       } 
}
```

```
Program 3: WAP to Demonstrate Type Casting.
```

```
class typecast 
{ 
        public static void main(String args[]) 
         { 
               byte h=127; 
               int a=300;
                float a1=12.222f; 
                float g; 
                short b=200; 
                long c=999999; 
                float e=345.89F; 
                double f=45645.78222222222222; 
                       g= (float)f;
               System.out.println("short b = +g);
               System.out.println("short b ="+b);
               System.out.println("long c = +c);
                System.out.println("float e="+e); 
                System.out.println("double f="+f); 
                System.out.println("short b="+b); 
                System.out.println("short to byte "+(byte)b);
```

```
 System.out.println("int to byte "+(byte)a); 
               System.out.println("int to float"+(float)a); 
               System.out.println("long to byte "+(byte)c); 
               System.out.println("double to long "+(long)f); 
               System.out.println("double to int "+(int)f); 
               System.out.println("double to byte "+(byte)f); 
               System.out.println("double to short "+(short)f); 
               System.out.println("double to float "+(float)f); 
               System.out.println("float to int "+(int)e); 
               System.out.println("float to byte "+(byte)e); 
               System.out.println("float to short "+(short)e); 
               System.out.println("float to long "+(long)e); 
               System.out.println("float to double ="+(double)e); 
               System.out.println("long to int"+(int)c); 
              System.out.println("byte to int ="+(int)h);
        } 
} 
Program 4: WAP to Test the Prime num. 
 import java.util.*; 
class prime 
{ 
       public static void main(String args[]) 
       { int flag, x, i; flag=0; 
              int a[]=new int[7];
              for(x=0; x<args.length;x++)
\{ a[x]=Integer.parseInt(args[x]); 
                     for(i=2;i<(a[x]/2);i++)
\{if((a[x] \% i)=0)\{ break; 
 } 
                             else flag=1; 
 } 
                     if (flag == 1)System.out.println(a[x]+" is a prime no ");
                      else 
                     System.out.println(a[x]+" is not a prime no ");
                     flag=0; }
```

```
 } 
Program 5: WAP to find out the HCF and LCF. 
import java.util.*; 
class hcf 
        public static void main(String args[]) 
        { 
               int a,b; 
              Scanner sc= new Scanner(System.in);
               System.out.println("Enter two nos :"); 
               a=sc.nextInt(); 
               b=sc.nextInt(); 
               int big; 
               int small; 
              if(a>b) { 
                      big=a; 
                      small=b; 
 } 
               else 
               { 
                      big=b; 
                      small=a; 
 } 
              for(int i=1;i <= big;i++)
\{if(((big*<sub>i</sub>))\% small)=0)\{ int lcm=big*i; 
                      System.out.println("The least common multiple is "+(lcm)); 
                      break; 
 } 
 } 
               int temp=1; 
               while(temp!=0) 
\{ temp=big%small; 
               if(temp==0) 
\{ System.out.println("GCD is "+small); 
 } 
               else 
\left\{ \begin{array}{c} 1 & 1 \\ 1 & 1 \end{array} \right\} big=small; 
                     small=temp; }
```
}

{

 }}} **Program 6:** WAP to calculate the Simple Interest and Input by the user.

```
import java.util.*; 
class si 
{ 
         int p,t; 
         float si,r; 
         public si() 
         { 
        r=0;
         p=0; 
         } 
         public void getdata() 
 { 
         Scanner sc =new Scanner(System.in); 
         System.out.println("Enter principle : "); 
         p=sc.nextInt(); 
         System.out.println("Enter rate : "); 
         r=sc.nextFloat(); 
         System.out.println("Enter time period : "); 
         t=sc.nextInt(); 
         } 
         public void cal() 
         { 
        si=(p*r*t)/100; } 
         public void display() 
 { 
         System.out.println("Principle : Rs"+p); 
         System.out.println("Rate : "+r); 
         System.out.println("Time period : "+t); 
         System.out.println("Simple Interest : Rs"+si); 
         } 
         public static void main(String args[]) 
         { 
        si s = new si(); s.getdata(); 
        s.cal();
         s.display(); 
         } 
}
```
**Program 7:** 

 WAP to create a Simple class to find out the Area and perimeter of rectangle and box using super and this keyword . **class rect** 

{

}

{

```
 int l,b; 
         public rect(int l,int b) 
        { \text{this}. = \vdots this.b=b; 
         } 
         public int area() 
         { 
                 return l*b; 
         } 
class box extends rect 
         int d; 
         public box(int l,int b,int d) 
         { 
                super(l,b); this.d=d; 
         } 
         public int volume() 
         { 
                int vol = area() * d; return vol; 
         } 
         public static void main(String args[]) 
         { int vol ,area; 
                 System.out.println("derived object in derived reference"); 
                rect r= new rect(10,20);
                 area=r.area(); 
                 System.out.println("area is "+area+"\n"); 
                 System.out.println("base object in base reference"); 
                box b = new box(10, 20, 30); vol=b.volume(); 
                 area=b.area(); 
                 System.out.println("area is "+area); 
                 System.out.println("volume is "+vol+"\n"); 
                 System.out.println("derived object in base reference"); 
                rect b1= new box(10,90,70);
                area = b1.area;
```
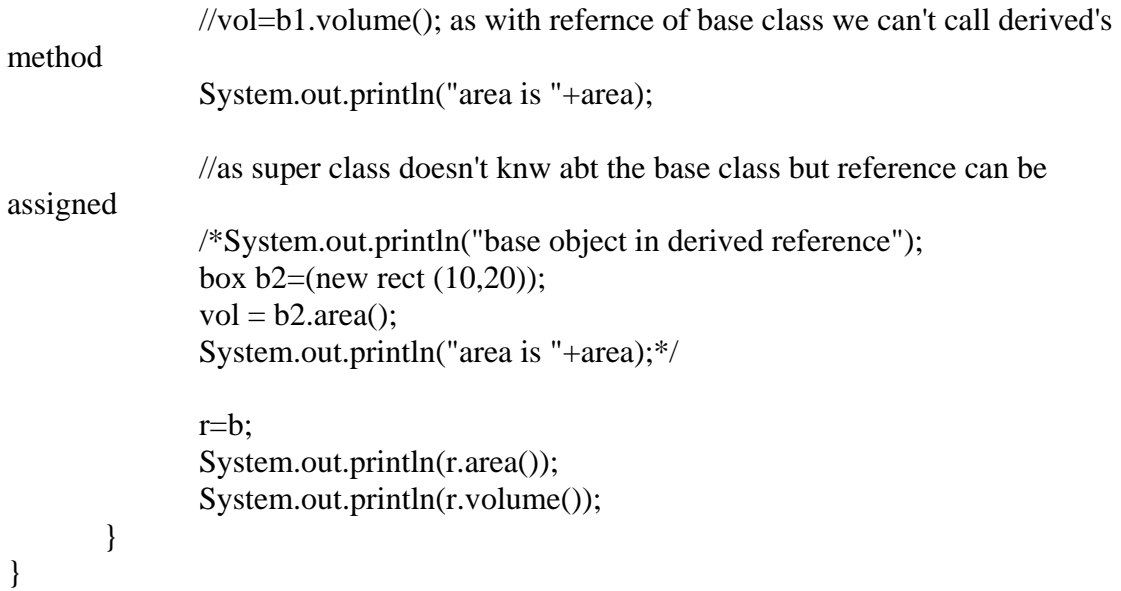

### **Program 8:**

WAP to design a class account using the inheritance and static that show all function of bank(withrowal,deposite) and generate account number dyanamically.

```
import java.util.*; 
class bank 
{ static int acc_no =10001;
        float amt; 
        public void display() 
         { 
                System.out.println("Account no :"+acc_no ); 
                System.out.println("Current Amount :"+amt ); 
         } 
        public bank() 
         { 
                amt=1000; 
                System.out.println("Ur account no is "+acc_no); 
               acc\_no++; } 
        public void getamt() 
\{ System.out.println("Current balance :"+amt); 
         } 
        public void withdraw(float x) 
\{if(amt==1000 \parallel amt \leq x )
```

```
\{ System.out.println("Sorry u can't withdraw"); 
 } 
               else 
\{ amt=amt-x; 
               System.out.println("amount withdrawn :"+x); 
               System.out.println("After withdrawl"); 
               getamt(); 
 } 
        } 
       public void deposit(float x) 
        { 
      if(x == 0.0) System.out.println("OOPS 0 can't be deposited"); 
       else { 
        amt+=x; 
       System.out.println("After deposition"); 
       getamt();} 
        } 
       public static void main(String args[]) 
        { Scanner sc = new Scanner(System.in); 
              bank b1 = new bank();
              b1.deposit(0); b1.withdraw(120.5f); 
               b1.display(); 
               System.out.println("\n"); 
              bank b2 = new bank);
               b2.deposit(1000.0f); 
               b2.withdraw(150.5f); 
        }
```
**Program 9:** WAP to design a class Shape (Implement Runtime polymorphim) using abstract Methods and Classes.

```
class AbstractDemo1 
{ 
         public static void main(String args[]) 
         {
```
}

```
 Shape shape; 
               Rectangle r = new Rectangle();
                r.setDimensions(40,20); 
               shape =r;
                System.out.println(shape.getArea()); 
                System.out.println(shape.getPerimeter()); 
        } 
}
```
#### **abstract class Shape**

```
{ 
         void someMethod() 
         { 
                 System.out.println("This is some method"); 
         } 
         abstract float getArea(); 
         abstract float getPerimeter(); 
}
```
**class Square extends Shape** 

```
{ 
          float side; 
          Square() 
          { 
                  side = 0; } 
          Square(float side) 
          { 
                  this.side = side;
          } 
          void setSide(float side) 
          { 
                  this.side = side;
          } 
          float getArea() 
          { 
                   return side * side; 
          } 
          float getPerimeter() 
          { 
                   return 4 * side; 
          } 
} 
import java.awt.*;
```

```
class MyCircle extends MyShape
```
**{** 

}

{

```
 private float radius; 
         static float pi; 
         static 
          { 
                  pi = 22 / 7.0f; 
          } 
         MyCircle() 
          { 
                  super("circle"); 
                 radius = 0;
          } 
         MyCircle(float radius) 
          { 
                  super("circle"); 
                 this.radius = radius;
          } 
         void setDimensions(float radius) 
          { 
                 this.radius = radius;
          } 
         void showDimensions() 
          { 
                  System.out.println("radius : " + radius); 
          } 
         float getArea() 
          { 
                  return radius * radius * pi; 
          } 
class Rectangle extends Shape 
         private float length; 
         private float breadth; 
         Rectangle() 
          { 
                 length = breadth = 0; }
```

```
 Rectangle(float length, float breadth) 
 { 
         setDimensions(length, breadth); 
 } 
 void setDimensions(float length, float breadth) 
 { 
        this.length = length;
        this.breadth = breadth;
 } 
 float getArea() 
 { 
         return length * breadth; 
 } 
 float getPerimeter() 
 { 
        return (2 * (length + breadth));
 }
```
}

**Program 10:**WAP to design a String class that perform String Method(Equal, Reverse the string, change case, trim etc. )

```
public class StringDemo 
{ 
        public static void main(String args[]) 
        { 
               String str = "This is some sample String with some words that have been repeated some times"; 
               System.out.println("Total no. of characters : " + str.length());
                System.out.println("To Upper Case : " + str.toUpperCase()); 
                System.out.println("To Lower Case : " + str.toLowerCase()); 
                System.out.println("Original String : " + str); 
                System.out.println(str.substring(8)); 
                System.out.println(str.substring(8,19)); 
                System.out.println(str.indexOf("some")); 
               String s = " " + str + " " System.out.println(s); 
               System.out.println("[" + s.trim() + "]");
                System.out.println(str.replace("s","$$##"));
```

```
String sh = "path is a good boy";System.out.println(sh + " -> " + new StringBuffer(sh).reverse());
```
}}

**Program 11:** WAP to handle the Exception using try and multiple catch block.

### class exception

```
{
```

```
 public static void main(String args[]){ 
 try{ 
    int d=42;
    int a = 0;
     int c=d/a; 
 } 
 catch(ArithmeticException e){ 
 System.out.println("Division by zero error"); 
 } 
      }
```
### **Other Example:**

}

{

```
public class ExceptionHandling 
      public static void main(String args[]) 
      { 
            String num[]={"123","456","abc","789"}; 
            int sum=0; 
            int i; 
           for(i=0;i<=num.length;i++)\{ try{ 
                       sum+=Integer.parseInt(num[i]); 
 } 
                  catch(NumberFormatException e) 
                  { System.out.println("NUMBER FORMAT ERROR"); 
 } 
                  catch(ArrayIndexOutOfBoundsException e) 
                  {System.out.println("ARRAY ERROR"); 
 } 
                       finally 
                      \{ System.out.println("i ="+i);
 } 
 }
```
}

}

**Program 12**:WAP that Implement the Nested try Statements.

```
class NestedTry 
{ 
      public static void main(String args[]) 
       { int a=args.length; 
             try{ 
                 int d=42/a;
                   try 
\{if(a == 1){
                              int c= a/(a-a);if(a==2)\{int c[]=\{2,3,4\};
                              c[5]=90; 
 } 
 } 
                  catch(ArrayIndexOutOfBoundsException e) 
                   {e.printStackTrace(); 
 } 
 } 
            catch(ArithmeticException e) 
\left\{ \begin{array}{c} 1 & 1 \\ 1 & 1 \end{array} \right\} e.printStackTrace(); 
 } 
       } 
}
```
**Program 13**:WAP that Implement Throw and Throws.

```
class ThrowDemo 
{ 
       ThrowDemo() 
       { 
             try 
             { throw new NullPointerException(); 
 } 
             catch(NullPointerException e) 
\{
```

```
 System.out.println("Caught in constructor"); 
                    throw e; 
 } 
       } 
       public static void main(String args[]) 
       { 
              try{ 
                    ThrowDemo td=new ThrowDemo(); 
 } 
              catch(NullPointerException e) 
\{ System.out.println("Caught in Main"); 
 } 
       } 
} 
class ThrowsDemo 
{ 
       ThrowsDemo() throws NullPointerException 
       { System.out.print("in constructor"); 
              throw new NullPointerException(); 
       } 
       public static void main(String args[]) 
       { 
              try{ 
                    ThrowsDemo td=new ThrowsDemo(); 
 } 
              catch(NullPointerException e) 
\{ System.out.println("Caught in Main"); 
 } 
       } 
}
```

```
Program 14: WAP that Implement Custom Exception.
```

```
import java.util.*; 
class MyException extends Exception 
{ 
                 private int e; 
         MyException (int a ) 
         { 
                 e=a;
```

```
 } 
        public String toString() 
        \{ return ("Error in entry"+e); 
         } 
} 
public class mine 
{ public void compute(int a) throws MyException 
 { 
                 int age=a; 
                if(age > 150) throw new MyException (age); 
                 System.out.println("COrrect age"); 
         } 
         public static void main(String args[]) 
         { 
                 mine m=new mine(); 
                 try{ 
                        m.compute(1);
                         m.compute(789); 
 } 
                 catch(MyException e) 
\left\{ \begin{array}{c} 1 & 1 \\ 1 & 1 \end{array} \right\} System.out.println(e); 
 } 
         } 
}
```
**Program 15:** WAP to Create a package that access the member of external class as well as same package.

```
package pack; 
class base 
{ 
        public static void main(String arg[]) 
         { 
                System.out.println("Base class(p1)"); 
               p1 w=new p1();
               \frac{1}{x}.f1();
                System.out.println("Derived class(p2)"); 
               p2 x=new p2();
       // x.f2(); System.out.println("Simple class(p3)"); 
               p3 y=new p3();
```

```
\frac{1}{2} y.f3();
         } 
} 
package pack; 
public class p1 
{ 
        int a=1;
         public int b=2; 
        private int c=3; 
        protected int d=4; 
         public p1() 
         { 
                 System.out.println("Value of a="+a); 
                System.out.println("Value of b="+b);
               System.out.println("Value of c="+c);
                System.out.println("Value of d="+d);
         } 
} 
package pack; 
class p2 extends p1 
{ 
        p2() 
         { 
                System.out.println("Value of a="+a); 
                System.out.println("Value of b="+b);
                //System.out.println("Value of c="+c);
               System.out.println("Value of d="+d);
         } 
} 
package pack; 
class p3 
{ 
       p1 p=new p1();
        p3() 
         { 
                System.out.println("Value of a="+(p.a)); 
                System.out.println("Value of b="+(p.b));
                //System.out.println("Value of c="+(p.c));
                System.out.println("Value of d="+(p.d)); 
         } 
}
```

```
package pack1; 
class simple extends pack.p1 
{ 
        public simple() 
\{ // System.out.println("Value of a="+a); 
                System.out.println("Value of b="+b); 
       // System.out.println("Value of c ="+c);
               System.out.println("Value of d="+d);
        } 
} 
package pack1; 
class s2 
{ 
        public static void main(String arg[]) 
        { 
               simple s=new simple();
               s1 p=new s1();
        } 
} 
package pack1; 
class s1 
{ 
         s1() 
        { 
                pack.p1 z=new pack.p1(); 
       // System.out.println("Value of a ="+(z.a));
               System.out.println("Value of b = "+(z.b));
       // System.out.println("Value of c="+(z.c));
       // System.out.println("Value of d="+(z.d));
        } 
}
```
**Program16**: WAP that show the partial implementation of Interface.(calculation of Salary of Employee).

```
import java.util.*; 
interface salary 
{ 
         int getsal(); 
}
```

```
abstract class employee 
{ String name; 
         int age; 
         String sex; 
         int sal; 
        employee(String name,int age,String sex,int sal) 
         { 
                 this.name=name; 
                 this.age=age; 
                 this.sex=sex; 
                 this.sal=sal; 
         } 
         abstract void display(); 
} 
class labour extends employee implements salary 
{ int wage; 
        int hrs; 
        labour(String name,int age,String sex,int sal,int hrs) 
         { 
                super(name,age,sex, sal);
                 this.hrs=hrs; 
         } 
         public int getsal() 
         { 
                 wage=sal*hrs; 
                 return wage; 
         } 
         void display() 
         { 
                 System.out.println("name :"+name); 
                 System.out.println("Age :"+age); 
                 System.out.println("Sex :"+sex); 
                 System.out.println("salary : Rs"+sal); 
                 System.out.println("Hours worked :"+hrs); 
                 System.out.println("Wage of the daily labour :Rs"+getsal()); 
         } 
} 
class staff extends employee implements salary 
{ int hra,da,ta; 
         staff(String name,int age,String sex,int sal, 
         int hra,int da,int ta) 
         { 
                 super(name,age,sex, sal); 
                 this.da=da; 
                 this.ta=ta;
```

```
 this.hra=hra; 
         } 
         public int getsal() 
 { 
                int wage=sal+ta+da+hra; 
                return wage; 
         } 
         void display() 
 { 
                System.out.println("name :"+name); 
                System.out.println("Age :"+age); 
                System.out.println("Sex :"+sex); 
                System.out.println(" basic salary :Rs"+sal); 
                System.out.println("Daily allowance : Rs"+da); 
                System.out.println("Travel allowance : Rs"+ta); 
                System.out.println("Household allowance : Rs"+hra); 
                System.out.println("total salary :Rs"+getsal()); 
         } 
} 
class sal 
{ 
        public static void main(String args[]) 
         { Scanner sc= new Scanner (System.in); 
                int ch,da,ta,hra,sal,hrs,age; 
                String name; 
                String sex; 
                System.out.println("Enter ur choice for salary calculation"); 
                System.out.println("1-labour"); 
                System.out.println("2-Staff"); 
                ch=sc.nextInt(); 
                switch(ch) 
\{ case 1 : 
                                System.out.println("Enter the following for a lobour"); 
                                System.out.print("Name :"); 
                                name=sc.next(); 
                                System.out.println("age :"); 
                                age=sc.nextInt(); 
                                System.out.println("Sex : "); 
                                sex=sc.next(); 
                                System.out.println("salary :"); 
                                sal=sc.nextInt(); 
                                System.out.println("daily working hours :"); 
                                hrs=sc.nextInt(); 
                               labor l = new labour(name,age, sex, sal, hrs);
```

```
 l.display(); 
 break; 
 case 2 : 
 System.out.println("Enter the following for a Staff"); 
 System.out.println("Name :"); 
 name=sc.next(); 
 System.out.println("age :"); 
 age=sc.nextInt(); 
 System.out.println("Sex : "); 
 sex=sc.next(); 
 System.out.println("salary : "); 
 sal=sc.nextInt(); 
 System.out.println("daily allowance :"); 
 da=sc.nextInt(); 
 System.out.println("travel allowance :"); 
 ta=sc.nextInt(); 
 System.out.println("household allowance :"); 
 hra=sc.nextInt(); 
staff s = new staff(name, age, sex, sal, hra, da, ta); s.display(); 
 break;
```

```
 } 
    }
```
#### **Program 17:**

WAP to create Arithmetic Math Calculator Using Applet Class ant Event Handling.

```
/*<APPLET CODE ="calc.class" WIDTH =300 HEIGHT =400> 
</APPLET>*/
```

```
import java.awt.event.*; 
import java.awt.*; 
import java.applet.Applet; 
public class calc extends Applet implements ActionListener 
{ Button add,sub,divide,multi; 
        Label result,no1,no2; 
        TextField tf,ip1,ip2; 
       Panel p1, p2, p3;
        public void init() 
\{ add=new Button("ADD"); 
               sub=new Button("SUBTRACT"); 
               divide=new Button("DIVIDE"); 
               multi=new Button("MULTIPLY");
```
result = new Label("Result = "); no1=new Label ("NUMBER 1:"); no2=new Label ("NUMBER 2:"); tf=new TextField(20); ip1=new TextField(10); ip2=new TextField(10); p1=new Panel(); p2=new Panel(); p3=new Panel();

 tf.setEditable(false); add.setSize(20,40); sub.setSize(20,40); divide.setSize(20,40);

 add.addActionListener(this); sub.addActionListener(this); divide.addActionListener(this); multi.addActionListener(this);

setLayout(new FlowLayout());

 p1.add(no1); p1.add(ip1); p1.add(no2); p1.add(ip2); p2.add(add); p2.add(sub); p2.add(divide); p2.add(multi); p3.add(result); p3.add(tf);  $add(p1);$  $add(p2);$  $add(p3);$ 

 setSize(400,200); setVisible(true);

#### }

public void actionPerformed(ActionEvent e)

{ int a,b;

int result;

```
 a =Integer.parseInt(ip1.getText()); 
 b=Integer.parseInt(ip2.getText()); 
 if(e.getSource()==add)
```

```
 {System.out.println("ADD"); 
          result=(a+b); tf.setText("Addition :"+String.valueOf(result)); 
 } 
           if(e.getSource()==sub) 
\{result=(a-b); tf.setText("Subtraction : "+String.valueOf(result)); 
 } 
           if(e.getSource()==multi) 
\{result=(a*b); tf.setText("Multiplication : "+String.valueOf(result)); 
 } 
           if(e.getSource()==divide) 
\{ try{ 
                if(b==0)\{result=(a/b);
                       tf.setText("Division :"+String.valueOf(result)); 
 } 
 } 
                 catch(ArithmeticException ae ) 
\{ tf.setText("Division can't be performed"); 
 } 
 } 
      }
```

```
}
```
**Program 18:** WAP to Draw the line, Rectangle, oval, text etc using the graphics method.

```
/* <applet code = "AppletDemo.class" width = "500" height = "300">
</applet>*/ 
import java.applet.Applet; 
import java.awt.*; 
public class AppletDemo extends Applet 
{ 
        public void init() 
        {setBackground(Color.cyan); 
 } 
       public void paint(Graphics g) 
\{
```

```
Font f=new Font("TIMES NEW ROMAN ",Font.ITALIC,32);
        g.setFont(f); 
        g.setColor(Color.orange); 
        g.drawString("WELCOME TO APPLET ",30,30); 
        g.fillOval(60,60,150,150); 
        g.setColor(Color.black); 
        g.fillOval(90,100,20,20); 
        g.fillOval(160,100,20,20); 
        g.setColor(Color.RED); 
        g.drawLine(120,150,150,150); 
        g.drawLine(120,150,140,130); 
        g.drawArc(90,130,90,60,0,-180); 
 }
```
}

**Program 19:** WAP to create a frame Window Using Frame Class.

```
 public class AWT1 
{ 
        public static void main(String args[]) 
        { 
               MyFrame mf = new MyFrame);
        } 
}
```
import java.awt.event.\*;

/\*

```
class MyWindowListener implements WindowListener 
{ 
        public void windowActivated(WindowEvent we){} 
        public void windowDeactivated(WindowEvent we){} 
        public void windowOpened(WindowEvent we){} 
        public void windowClosed(WindowEvent we){} 
        public void windowIconified(WindowEvent we){} 
       public void windowDeiconified(WindowEvent we){} 
        public void windowClosing(WindowEvent we) 
        { 
               System.exit(0); 
        } 
} 
*/
```

```
class MyWindowAdapter extends WindowAdapter 
{ 
        public void windowClosing(WindowEvent we) 
        { 
               System.exit(0); 
        } 
}
```
import java.awt.\*; import java.awt.event.\*;

```
class MyFrame extends Frame //implements WindowListener
```
# {

}

```
 MyFrame() 
 { 
        super("Sample Java Frame"); 
       //MyWindowListener mwl = new MyWindowListener();
        //MyWindowAdapter mwa = new MyWindowAdapter(); 
        //addWindowListener(mwa); 
        addWindowListener(new MyWindowAdapter()); 
        //addWindowListener(this);
        setSize(400,300); 
        setResizable(true); 
        //setUndecorated(true); 
        setVisible(true); 
 }
```
**Program 19:** WAP to create UI component on Frame Window Using Frame Class.

```
 public class AWT1 
{ 
        public static void main(String args[]) 
        { 
               MyFrame mf = new MyFrame);
        } 
}
```

```
import java.awt.event.*; 
class MyWindowAdapter extends WindowAdapter 
{ 
        public void windowClosing(WindowEvent we) 
        { 
                System.exit(0); 
        } 
} 
import java.awt.*; 
import java.awt.event.*; 
class MyFrame extends Frame 
{ 
        Label lbl, l2; 
        TextField t1; 
        MyFrame() 
        { 
                super("Sample Java Frame"); 
                addWindowListener(new MyWindowListener()); 
                setSize(500,400); 
                addControls(); 
                setVisible(true); 
        } 
        private void addControls() 
        { 
                setLayout(null); 
                lbl = new Label("Sample Label",Label.CENTER); 
                lbl.setSize(250,22);
```
lbl.setLocation(10,40);

 //lbl.setText("This is the text in the label control"); lbl.setBackground(Color.YELLOW); lbl.setForeground(Color.RED);

```
 //lbl.setAlignment(Label.RIGHT);
```
add(lbl);

}

{

}

{

```
l2 = new Label(lbl.getText());
                l2.setSize(lbl.getSize()); 
               l2.setLocation(lbl.getLocation().x, lbl.getLocation().y + 30); l2.setAlignment(lbl.getAlignment()); 
                l2.setBackground(lbl.getForeground()); 
                l2.setForeground(lbl.getBackground()); 
                //l2.setVisible(false); 
               add(12);t1 = new TextField("This is some initial text in the text box control"); t1.setSize(200,22); 
                t1.setLocation(10,160); 
                t1.setEchoChar('^'); 
                if (t1.echoCharIsSet()) 
\left\{ \begin{array}{c} 1 & 1 \\ 1 & 1 \end{array} \right\} System.out.println("Input has been masked"); 
                       System.out.println("Mask character is "+ t1.getEchoChar();
 } 
               add(t1); t1.setEnabled(false); 
        // t1.setEditable(false); 
         } 
Program 20: WAP to implement ListBox. 
  public class AWT1 
        public static void main(String args[]) 
         { 
               MyFrame mf = new MyFrame);
         } 
import java.awt.*; 
import java.awt.event.*; 
public class MyFrame extends Frame implements ActionListener 
        List lst; 
         Button btn; 
         MyFrame()
```

```
 { 
                 super("Sample Java Frame"); 
                 addWindowListener(new MyWindowAdapter()); 
                 setSize(500,400); 
                 addControls(); 
                 setVisible(true); 
         } 
        private void addControls() 
 { 
                 setLayout(null); 
                lst = new List(); lst.setLocation(30,50); 
                 lst.setSize(200,300); 
                 lst.setMultipleMode(true); 
                 add(lst); 
                 lst.add("sfsdf"); 
                 lst.add("55656"); 
                 lst.add("dfgdfg"); 
                 lst.add("sfsdf"); 
                 lst.add("cvb"); 
                 lst.add("sfcvbcbcvbcvbsdf"); 
                 lst.add("bmmbnm"); 
                 lst.add("ioouo"); 
                 lst.add("qeqwe"); 
                 lst.add(".m,.m,."); 
                btn = new Button("Click Me"); btn.addActionListener(this); 
                 btn.setSize(100,24); 
                 btn.setLocation(250,50); 
                 add(btn); 
         } 
         public void actionPerformed(ActionEvent ae) 
         { 
                 System.out.println("Total Selected Items : " + 
lst.getSelectedItems().length); 
                 String aItem[] = lst.getSelectedItems(); 
                 int i; 
                for (i=0;i<aItem.length;i++)
```

```
 System.out.println(aItem[i]); 
        } 
} 
import java.awt.event.*; 
class MyWindowAdapter extends WindowAdapter 
{ 
        public void windowClosing(WindowEvent we) 
        { 
                System.exit(0); 
        } 
}
```
**Program 21:** WAP to implement Choice, Checkbox, radio button With event handling.

```
 public class AWT1 
{ 
        public static void main(String args[]) 
        { 
               MyFrame mf = new MyFrame);
        } 
} 
import java.awt.*; 
import java.awt.event.*; 
class MyFrame extends Frame implements ItemListener 
{ 
        Checkbox c1, c2, c3, c4, c5, c6; 
        CheckboxGroup cbg1, cbg2; 
        Choice cbo; 
        MyFrame() 
        { 
                super("Sample Java Frame"); 
                addWindowListener(new MyWindowAdapter()); 
                setSize(500,400); 
                addControls(); 
                setVisible(true); 
        } 
        private void addControls() 
        {
```
 setLayout(new FlowLayout());  $cbg1 = new CheckboxGroup();$  $cbg2 = new CheckboxGroup();$  $c1 = new Checkbox("C", true);$  $c2 = new Checkbox("C++",cbg2,true);$  $c3 = new Checkbox("Java", cbg2, true);$  $c4 = new Checkbox("Prolog", cbg1, false);$  $c5 = new Checkbox("Lisp", true, cbg1);$  $c6$  = new Checkbox("Fortran"); c1.addItemListener(this); c2.addItemListener(this); c3.addItemListener(this); c4.addItemListener(this); c5.addItemListener(this); c6.addItemListener(this); //c2.setState(true); //c5.setState(false);  $add(c1);$  $add(c2)$ ;  $add(c3);$  $add(c4);$  $add(c5)$ ;  $add(c6);$  $cbo = new Choice();$  cbo.add("Delhi"); cbo.add("Ajmer"); cbo.add("Jaipur"); cbo.add("Mumbai"); cbo.insert("Beawar",0); cbo.add("Chandigarh"); cbo.add("Jalandhar"); cbo.add("Nasirabad"); cbo.add("Bharatpur"); cbo.select(3); cbo.addItemListener(this); add(cbo);

```
 } 
       public void itemStateChanged(ItemEvent ie) 
\{ if (ie.getSource() instanceof Checkbox) 
\{Checkbox c = (Checkbox) i.e. getSource();System.out.println(c.getLabel() + " : " + c.getState();
 } 
              else if (ie.getSource() instanceof Choice) 
\{ System.out.println("Selected Index : " + cbo.getSelectedIndex()); 
                     System.out.println("Selected Item : " + cbo.getSelectedItem()); 
 } 
        } 
} 
import java.awt.event.*; 
class MyWindowAdapter extends WindowAdapter 
{ 
       public void windowClosing(WindowEvent we) 
        { 
              System.exit(0); 
        } 
}
```
**Program 22**: WAP to implement Layout Manager.

```
 public class AWT1 
{ 
        public static void main(String args[]) 
         { 
               MyFrame mf = new MyFrame);
         } 
} 
import java.awt.*;
```

```
import java.awt.event.*;
```
class MyFrame extends Frame implements ActionListener { Panel mainPanel, p1, p2, p3, p4, p5, topPanel; CardLayout cl; TextField txt[]; Button btn[], b1, b2, b3, b4, b5;

```
 TextArea ta[]; 
       Label lbl[]; 
       Choice choice[]; 
       MyFrame() 
       { 
              super("Sample Java Frame"); 
              addWindowListener(new MyWindowAdapter()); 
              setSize(400,300); 
              addControls(); 
              setVisible(true); 
       } 
       private void addControls() 
       { 
             cl = new CardLayout();main Panel = new Panel();
              mainPanel.setLayout(cl); 
              int i; 
             GridLayout gl = new GridLayout(5,10,5,5);p1 = new Panel(); p1.setLayout(gl); 
             txt = new TextField[50];for (i=0; i <txt.length;i++)\{txt[i] = new TextField("Text " + (i+1));
                     p1.add(txt[i]); 
 } 
             p2 = new Panel(); p2.setLayout(gl); 
             btn = new Button[50];for (i=0;i<btn.length;i++)\{btn[i] = new Button("Button " + (i+1)); btn[i].addActionListener(this); 
                     p2.add(btn[i]); 
 } 
             p3 = new Panel(); p3.setLayout(gl); 
             ta = new TextArea[50];for (i=0;i<ta.length;i++)\{ta[i] = new TextArea("Text" + (i+3));
```

```
 p3.add(ta[i]); 
 } 
             p4 = new Panel();
              p4.setLayout(gl); 
             lb = new Label[50];for (i=0; i<1bl.length;i++)\{lb[1] = new Label("Label " + (i+4));p4.add(lbl[i]);
 } 
             p5 = new Panel(); p5.setLayout(gl); 
             choice = new Choice[50];for (i=0;i<choice.length;i++)\{choice[i] = new Choice(); p5.add(choice[i]); 
 } 
             mainPanel.add(p1,"panel1");
             mainPanel.add(p2,"panel2");
              mainPanel.add(p3,"panel3"); 
              mainPanel.add(p4,"panel4"); 
             mainPanel.add(p5,"panel5");
              add(mainPanel); 
             b1 = new Button("Card 1");b2 = new Button("Card 2");
             b3 = new Button("Card 3");b4 = new Button("Card 4");b5 = new Button("Card 5"); b1.addActionListener(this); 
              b2.addActionListener(this); 
              b3.addActionListener(this); 
              b4.addActionListener(this); 
              b5.addActionListener(this); 
             topPanel = new Panel(); topPanel.setLayout(new FlowLayout()); 
              topPanel.add(b1); 
              topPanel.add(b2);
```

```
 topPanel.add(b3); 
             topPanel.add(b4); 
             topPanel.add(b5); 
             add(topPanel, BorderLayout.NORTH); 
       } 
       public void actionPerformed(ActionEvent ae) 
      \{if (ae.getSource() == b1) cl.show(mainPanel,"panel1"); 
            else if (ae.getSource() == b2) cl.show(mainPanel,"panel2"); 
            else if (ae.getSource() == b3) cl.show(mainPanel,"panel3"); 
            else if (ae.getSource() == b4) cl.show(mainPanel,"panel4"); 
            else if (ae.getSource() == b5) cl.show(mainPanel,"panel5"); 
             else 
\{ int i; 
                    boolean found = false; 
                  for (i=0;i<btn.length;i++)
\{if (ae.getSource() == btn[i])\{found = true; break; 
 } 
 } 
                   if (found) 
\{ System.out.println("Button Clicked from panel : " + 
                    btn[i].getLabel()); 
 } 
 } 
       } 
import java.awt.event.*; 
class MyWindowAdapter extends WindowAdapter 
       public void windowClosing(WindowEvent we) 
       {
```
}

{

System.exit(0);

}

} **Program 23:** WAP to implement Dialog box.

```
import java.awt.*; 
import java.awt.event.*; 
import java.applet.*; 
/* 
\alpha <applet code="DialogDemo" width =250 height = 250 ></applet> 
*/ 
class SampleDialog extends Dialog implements ActionListener 
{ 
        SampleDialog(Frame parent,String title) 
        { 
        super(parent,title,false);
         setLayout(new FlowLayout()); 
         setSize(300,200); 
         add(new Label("Press this button: ")); 
         Button b; 
         add(b= new Button("Cancel")); 
         b.addActionListener(this); 
        } 
        public void actionPerformed(ActionEvent ae) 
 { 
        dispose();
        } 
        public void paint(Graphics g) 
\{ g.drawString("This is in the dialog box",10,70); 
        } 
} 
class MenuFrame extends Frame 
{ 
String msg = ";
CheckboxMenuItem debug,test; 
MenuFrame(String title) 
        { 
        super(title); 
       MenuBar mbar = new MenuBar();
```
setMenuBar(mbar); //Menu Bar added on applet

Menu file = new Menu("File");  $\frac{1}{2}$  //Menu File is created MenuItem item1, item2, item3, item4, item5; //Menu items for File created file.add(item1=new MenuItem("New...")); //Menu Items added in Menu file.add(item2=new MenuItem("Open...")); file.add(item3=new MenuItem("Close")); file.add(item4=new MenuItem("-")); file.add(item5=new MenuItem("Quit...")); mbar.add(file);  $\frac{1}{2}$  Menu File added on Menu

Bar

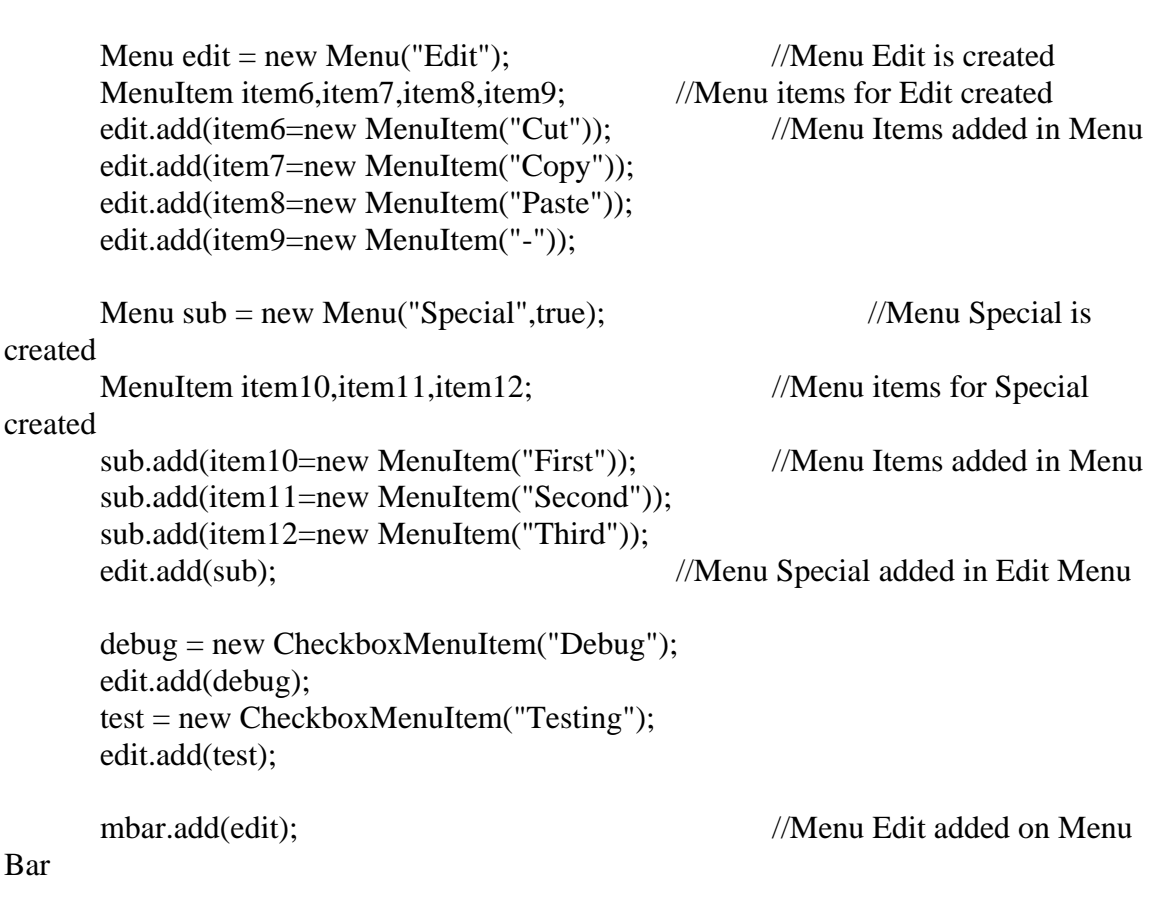

MyMenuHandler handler = new MyMenuHandler(this);//added a handler for menu item1.addActionListener(handler); //added an Action Listener for each item item2.addActionListener(handler); item3.addActionListener(handler); item4.addActionListener(handler); item5.addActionListener(handler);

```
 item6.addActionListener(handler); 
        item7.addActionListener(handler); 
        item8.addActionListener(handler); 
        item9.addActionListener(handler); 
        item10.addActionListener(handler); 
        item11.addActionListener(handler); 
        item12.addActionListener(handler); 
        debug.addItemListener(handler); 
        test.addItemListener(handler); 
       MyWindowAdapter adapter = new MyWindowAdapter(this);
        addWindowListener(adapter); 
        } 
public void paint(Graphics g) 
\{ g.drawString(msg,10,200); 
        if(debug.getState()) 
               g.drawString("Debug is on...",10,220); 
        else 
               g.drawString("Debug is off...",10,220); 
        if(test.getState()) 
               g.drawString("Testing is on...",10,240); 
        else 
               g.drawString("Testing is off...",10,240); 
        } 
} 
class MyWindowAdapter extends WindowAdapter 
{ 
        MenuFrame menuFrame; 
        public MyWindowAdapter(MenuFrame menuFrame) 
        { 
        this.menuFrame=menuFrame; 
 } 
        public void WindowClosing(WindowEvent we) 
\{ menuFrame.dispose(); 
        }
```

```
}
```
{

class MyMenuHandler implements ActionListener,ItemListener

 MenuFrame menuFrame; public MyMenuHandler(MenuFrame menuFrame)

```
 { 
        this.menuFrame=menuFrame; 
        } 
        public void actionPerformed(ActionEvent ae) 
 { 
               String msg="You selected"; 
               String arg=(String)ae.getActionCommand(); 
               if(arg.equals("New...")) 
\{ msg+=" New."; 
              SampleDialog d= new SampleDialog(menuFrame, "New Dialog Box");
               d.setVisible(true); 
 } 
               else if(arg.equals("Open...")) 
                       msg+=" Open."; 
               else if(arg.equals("Close")) 
                       msg+=" Close."; 
               else if(arg.equals("Quit...")) 
                       msg+=" Quit."; 
               else if(arg.equals("Edit")) 
                       msg+=" Edit."; 
               else if(arg.equals("Cut")) 
                      msg==" Cut.";
               else if(arg.equals("Copy")) 
                       msg+=" Copy."; 
               else if(arg.equals("Paste")) 
                       msg+=" Paste."; 
               else if(arg.equals("First")) 
                       msg+=" First."; 
               else if(arg.equals("Second")) 
                       msg+=" Second."; 
               else if(arg.equals("Third")) 
                       msg+=" Third."; 
               else if(arg.equals("Debug")) 
                       msg+=" Debug."; 
               else if(arg.equals("Testing")) 
                       msg+=" Testing."; 
               menuFrame.msg=msg; 
               menuFrame.repaint(); 
        } 
        public void itemStateChanged(ItemEvent ie) 
\{ menuFrame.repaint(); 
        }
```
}

```
public class DialogDemo extends Applet 
{ 
Frame f; 
public void init() 
\{ f=new MenuFrame("Menu Demo"); 
        int width=Integer.parseInt(getParameter("width")); 
        int height=Integer.parseInt(getParameter("height")); 
        setSize(new Dimension(width,height)); 
        f.setSize(width,height); 
        f.setVisible(true); 
         } 
public void start() 
         { 
        f.setVisible(true); 
         } 
public void stop() 
         { 
        f.setVisible(false); 
         } 
}
```
**Program 24:** WAP to implement Smiley face Using applet.

```
import java.awt.*; 
import java.applet.*; 
/*<APPLET 
        CODE = Face.class 
       WIDTH =250HEIGHT = 200 >\epsilon =param name="a" value =10>
 \epsilon =20>
        </APPLET>*/ 
public class Face extends Applet 
{ 
        public void paint (Graphics g) 
        { 
                             String a; 
                              String b; 
                            String c; 
                          a=getParameter("a"); 
                       b=getParameter("b"); 
          int p=Integer.parseInt(a);
```
 int q=Integer.parseInt(b); int sum=p+q; c=Integer.toString(sum); g.drawString("First value :-"+a,10,210); g.drawString("Second value :-"+b,10,230); g.drawString("Total sum :-"+c,10,250);

> g.drawLine(10,212,130,212); g.drawLine(10,232,130,232); g.drawLine(10,252,130,252);

> > Color c1=new Color(25,0,0); setBackground(c1); setForeground(Color.green); g.drawRect(200,160,100,50); g.fillRect(200,40,100,50);

```
 g.drawOval(40,40,120,150); 
        g.drawOval(57,75,30,20); 
        g.drawOval(110,75,30,20); 
   g.fillOval(68,81,10,10); 
        g.fillOval(121,81,10,10); 
        g.drawOval(85,100,30,30); 
        g.fillArc(60,125,80,40,180,180); 
        g.drawOval(25,92,15,30); 
        g.drawOval(160,92,15,30);
```
}

}

**Program 25**: WAP to create Frame that display the student information. import java.awt.\*; import java.awt.event.\*;

public class Studentinfo {

```
 static StudFrame sf; 
         public static void main(String args[]) 
        \{sf = new StudentFrame(); } 
}
```

```
class mywindowadapter extends WindowAdapter
```

```
{ 
 // StudFrame sf; 
// public mywindowadapter(StudFrame sf) 
\frac{1}{2} {
\mathcal{W} this.sf=sf;
\frac{1}{2}// 
        public void windowClosing(WindowEvent we) 
        { 
// sf.setVisible(false); 
               System.exit(0); 
        } 
}
```
class StudFrame extends Frame implements ActionListener,ItemListener {

```
 Button b1,b2,b3,b4;
```

```
 static TextField t1,t2; 
 static Choice c,c1,c2,cc; 
 static Label lh,l1,l2,l3,l4,l5,l6; 
 //static List lb; 
 static Checkbox cb1,cb2; 
 static CheckboxGroup gndr=new CheckboxGroup();
```

```
 StudFrame() 
 {
```

```
 super("Student Records Form"); 
 //mywindowadapter mw=new mywindowadapter(this); 
 addWindowListener(new mywindowadapter()); 
 addcontrols(); 
 setSize(700,550); 
      setResizable(true); 
 setVisible(true); 
   }
```

```
 void addcontrols()
```
setLayout(null);

 lh=new Label("Student Records"); l1=new Label("Student ID"); l2=new Label(); l2.setText("Name"); l3=new Label("Gender"); l4=new Label("Age"); l5=new Label("Qualification"); l6=new Label("Course");

 t1=new TextField(8); t2=new TextField(8);

 cb1=new Checkbox("Male",gndr,true); cb2=new Checkbox("Female",gndr,false);

 cc=new Choice(); for(int i=15;i $\leq$ =80;i++) cc.add(Integer.toString(i));

 c=new Choice(); c.add("Under Graduate"); c.add("Graduate");

 c1=new Choice(); c1.add("B.A."); c1.add("B.B.A."); c1.add("B.C.A."); c1.add("B.Com"); c1.add("B.E./B.Tech"); c1.add("B.Pharma"); c1.add("B.Sc.");

 c2=new Choice(); c2.add("M.B.A."); c2.add("M.C.A."); c2.add("M.E./M.Tech");

b1=new Button("OK"); b2=new Button("Cancel");

{

 b3=new Button("Reset"); b4=new Button("Exit"); lh.setBounds(100,30,100,30); l1.setBounds(100,60,100,30); l2.setBounds(100,90,100,30); l3.setBounds(100,120,100,30); l4.setBounds(100,150,100,30); l5.setBounds(100,180,100,30); l6.setBounds(100,210,100,30); t1.setBounds(250,60,150,20); t2.setBounds(250,90,150,20); cb1.setBounds(250,120,40,20); cb2.setBounds(310,120,60,20); cc.setBounds(250,150,150,20); c.setBounds(250,180,150,20); c1.setBounds(250,210,150,20); c2.setBounds(250,210,150,20); b1.setBounds(500,90,100,35); b2.setBounds(500,180,100,35); b3.setBounds(125,290,100,35); b4.setBounds(300,290,100,35); add(lh);  $add(11);$  $add(12);$ add $(13)$ ;  $add(14);$  $add(15);$  $add(16);$  $add(t1);$  $add(t2);$  $add(cb1);$   $add(cb2);$  add(cc);  $add(c);$  add(c1); c1.setVisible(true); add(c2); c2.setVisible(false);  $add(b1);$  $add(b2);$  $add(b3)$ ;

 b1.addActionListener(this); b2.addActionListener(this); b3.addActionListener(this); b4.addActionListener(this);

 $add(b4);$ 

```
 c.addItemListener(this); 
       } 
       public void actionPerformed(ActionEvent ae) 
       { 
              if(ae.getSource()==b1) 
\{ subframe s=new subframe("Submission","Data entered successfully."); 
              String s1=t1.getText(); 
                    String s2=t2.getText(); 
             if(s1.length()==0 || s1.length()==0 ||\{ s.setSize(300,100); 
 } 
              else 
\{ s.setSize(350,350); 
 } 
              s.setVisible(true); 
              StudentInfo.sf.setEnabled(false); 
 } 
              else if(ae.getSource()==b2) 
\{ subframe s=new subframe("Cancellation","Data is not 
accepted(Cancellation done)."); 
              s.setSize(300,100); 
              s.setVisible(true); 
              StudentInfo.sf.setEnabled(false); 
 } 
              else if(ae.getSource()==b3) 
\{ t1.setText(""); 
                    t2.setText(""); 
                    gndr.setSelectedCheckbox(cb1); 
                   c.select(0); cc.select(0); 
                   c1.select(0);
                    c1.setVisible(true); 
 } 
              else if(ae.getSource()==b4) 
\{ System.exit(0); 
 } 
       }
```

```
 public void itemStateChanged(ItemEvent ie) 
         { 
                String s = c.getSelectedItem(); if(s=="Under Graduate") 
\left\{ \begin{array}{c} 1 & 1 \\ 1 & 1 \end{array} \right\} c1.setVisible(true); 
                         c2.setVisible(false); 
 } 
                 if(s=="Graduate") 
\left\{ \begin{array}{c} 1 & 1 \\ 1 & 1 \end{array} \right\} c1.setVisible(false); 
                         c2.setVisible(true); 
 } 
         } 
} 
class subwindowadapter extends WindowAdapter 
{ 
         subframe subf; 
         public subwindowadapter(subframe subf) 
         { 
            this.subf=subf; 
         } 
         public void windowClosing(WindowEvent we) 
\{ StudentInfo.sf.setEnabled(true); 
         subf.setVisible(false); 
         } 
} 
class subframe extends Frame implements ActionListener 
{ 
         Button bsubok=new Button("OK"); 
        subframe() {}
         subframe(String title) {} 
        subframe(String title,String msg)
         { 
                 super(title); 
                 String s1=StudFrame.t1.getText(); 
                 String s2=StudFrame.t2.getText();
```

```
 subwindowadapter sw=new subwindowadapter(this); 
       addWindowListener(sw); 
       if(title=="Cancellation") 
\left\{ \begin{array}{c} 1 & 1 \\ 1 & 1 \end{array} \right\}// StudFrame.t1.setText(""); 
// StudFrame.t2.setText(""); 
                            setLayout(new FlowLayout(FlowLayout.CENTER)); 
                            add(new Label(msg)); 
                            add(bsubok); 
                     bsubok.addActionListener(this); 
 } 
              else 
\{if(s1.length() == 0)\{ //resize(300,100); 
                            setLayout(new FlowLayout(FlowLayout.CENTER)); 
                     add(new Label("Please fill in Student Name.")); 
                     add(bsubok); 
                     bsubok.addActionListener(this); 
 } 
             else if(s2.length()==0)
\{ setLayout(new FlowLayout(FlowLayout.CENTER)); 
                     add(new Label("Please fill in Student Roll Number.")); 
                     add(bsubok); 
                     bsubok.addActionListener(this); 
 } 
              else 
                     //add(new Label(StudFrame.t1.getText() +", Student ID: 
"+StudFrame.t2.getText()+" Accepted.",Label.CENTER)); 
\{ setLayout(null); 
                     Label lhl,ll1,ll2,ll3,ll4,ll5,ll6,la1,la2,la3,la4,la5,la6,ltl; 
                     lhl=new Label("Your data is:"); 
                     ll1=new Label("Student ID"); 
                     ll2=new Label(); 
                     ll2.setText("Name"); 
                     ll3=new Label("Gender"); 
                     ll4=new Label("Age");
```

```
 ll5=new Label("Qualification"); 
 ll6=new Label("Course");
```

```
 ltl=new Label(msg); 
                        la1=new Label(StudFrame.t1.getText()); 
                        la2=new Label(); 
                        la2.setText(StudFrame.t2.getText()); 
                        la3=new 
Label(StudFrame.gndr.getSelectedCheckbox().getLabel()); 
                        la4=new Label(StudFrame.cc.getSelectedItem()); 
                        la5=new Label(StudFrame.c.getSelectedItem()); 
                        if(StudFrame.c.getSelectedItem()=="Under Graduate") 
                               la6=new Label(StudFrame.c1.getSelectedItem()); 
                        else 
                               la6=new Label(StudFrame.c2.getSelectedItem()); 
                               add(lhl); 
                              add(111); add(ll2); 
                          add(ll3); 
                        add(ll4); 
                        add(ll5); 
                        add(ll6); 
                        add(la1); 
                       add(la2);add(la3);add(la4);add(la5); add(la6); 
                        add(ltl);add(bsubok); 
                        lhl.setBounds(50,30,100,30); 
                        ll1.setBounds(50,60,100,30); 
                               ll2.setBounds(50,90,100,30); 
                               ll3.setBounds(50,120,100,30); 
                               ll4.setBounds(50,150,100,30); 
                               ll5.setBounds(50,180,100,30); 
                               ll6.setBounds(50,210,100,30); 
                               la1.setBounds(200,60,100,30); 
                               la2.setBounds(200,90,100,30); 
                               la3.setBounds(200,120,100,30); 
                               la4.setBounds(200,150,100,30); 
                               la5.setBounds(200,180,100,30); 
                               la6.setBounds(200,210,100,30); 
                               ltl.setBounds(75,240,200,30); 
                               bsubok.setBounds(100,280,100,30);
```
bsubok.addActionListener(this);

```
 } 
     } 
   } 
  public void actionPerformed(ActionEvent ae) 
       { 
             if(ae.getSource()==bsubok) 
\{ StudentInfo.sf.setEnabled(true); 
             setVisible(false); 
 } 
       } 
}
```
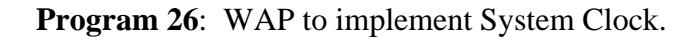

```
 public class AWT1 
{ 
        public static void main(String args[]) 
        { 
                MyFrame mf = new MyFrame(); 
 } 
} 
import java.util.*; 
import java.awt.*; 
import java.awt.event.*; 
class MyFrame extends Frame implements ItemListener, ActionListener 
{ 
        Choice c1; 
        Button b1; 
        Checkbox cb1, cb2, cb3, cb4; 
        CheckboxGroup cbg1, cbg2; 
        Label lblTime; 
        TimeThread tt; 
        MyFrame()
```

```
 { 
               super("Sample Java Frame"); 
               addWindowListener(new MyWindowAdapter()); 
               setSize(400,300); 
               addControls(); 
               setVisible(true); 
              tt = new TimeThread(this); } 
       private void addControls() 
\{ setLayout(new FlowLayout()); 
               lblTime = new Label("System Time Here"); 
               add(lblTime); 
              c1 = new Choice(); c1.add("Ajmer"); 
               c1.add("Jaipur"); 
               c1.add("Alwar"); 
               c1.add("Nasirabad"); 
               c1.add("Bikaner"); 
               c1.add("Kishangarh"); 
               c1.add("Beawar"); 
               c1.add("Bundi"); 
               c1.add("Kota"); 
               c1.add("Nagur"); 
               c1.add("Jodhpur"); 
               c1.add("Pali"); 
               c1.addItemListener(this); 
              add(c1);b1 = new Button("Click Me"); b1.addActionListener(this); 
              add(b1);cbg1 = new CheckboxGroup();cbg2 = new CheckboxGroup();cb1 = new Checkbox("DOS", true, cbg1); cb2 = new Checkbox("Windows",cbg1,true);
```

```
cb3 = new Checkbox("Linux", cbg2, false);cb4 = new Checkbox("Unix", cbg2, false); add(cb1); 
              add(cb2); 
              add(cb3); 
             add(cb4); cb1.addItemListener(this); 
              cb2.addItemListener(this); 
              cb3.addItemListener(this); 
              cb4.addItemListener(this); 
       } 
       public void itemStateChanged(ItemEvent ie) 
       { 
             if (ie.getSource() == c1)
\{if (c1.getSelectedIndex() != -1)\{ System.out.println(c1.getSelectedItem()); 
                           System.out.println(c1.getSelectedIndex()); 
 } 
 } 
              else if (ie.getSource() == cb1) 
\{ c1.setEnabled(cb1.getState()); 
 } 
             else if (ie.getSource() == cb3 \parallel ie.getSource() == cb4)
\{ System.out.println("Item Selected : " + 
cbg2.getSelectedCheckbox().getLabel()); 
 } 
       } 
       public void actionPerformed(ActionEvent ae) 
 { 
             if (ae.getSource() == b1)\{ int i; 
                   for (i=0;i< c1.getItemCount();i++)System.out.println(c1.getItem(i));
 } 
       }
```

```
 String getTime() 
      \{Calendar cal = new GregorianCalendar();
              int hour; 
              int minute; 
              int second; 
              hour = cal.get(Calendar.HOUR); 
              minute = cal.get(Calendar.MINUTE); 
              second = cal.get(Calendar.SECOND); 
             String timeStr = hour + ":" + minute + ":" + second;
              return timeStr; 
       } 
} 
class TimeThread extends Thread 
{ 
       MyFrame mf; 
       TimeThread(MyFrame mf) 
       { 
             this.mf = mf;
              start(); 
       } 
       public void run() 
       { 
              while(true) 
\{ mf.lblTime.setText(mf.getTime()); 
                     try 
\{ Thread.sleep(970); 
 } 
                     catch (InterruptedException e1) 
\{ } 
              } 
       } 
} 
import java.awt.event.*; 
class MyWindowAdapter extends WindowAdapter 
{ 
       public void windowClosing(WindowEvent we)
```

```
 { 
                    System.exit(0); 
          } 
}
```
### **Program 27:** WAP to implement Interthread Communication.

```
class Consumer implements Runnable 
{ 
      Counter counter;
        Thread t; 
       Consumer(Counter counter) 
        { 
              this.counter = counter;t = new Thread(this); t.start(); 
        } 
       public void run() 
        { 
               int i; 
              while ((i = counter.getValue()) < 50); } 
} 
class Counter 
{ 
       int value; 
        boolean valueSet; 
       Counter() 
        { 
              valueSet = false; } 
        synchronized void setValue(int value) 
        { 
               try 
\{if (valueSet == true)
\{ wait(); 
 } 
                     this.value = value;
                      System.out.println("Value produced : " + value); 
                     valueSet = true; notify(); 
 } 
              catch (InterruptedException e1){}
```

```
 } 
        synchronized int getValue() 
\{ try 
\{if (valueSet == false)
\{ wait(); 
 } 
                      System.out.println("Value consumed : " + value); 
                     valueSet = false; notify(); 
 } 
               catch (InterruptedException e1){} 
               return value; 
        } 
} 
class Producer implements Runnable 
{ 
       Counter counter;
        Thread t; 
        Producer(Counter counter) 
        { 
              this.counter = counter;
              t = new Thread(this); t.start(); 
        } 
        public void run() 
        { 
               int i; 
              for (i=1; i<=50; i++) counter.setValue(i); 
        } 
} 
public class InterThreadComm 
{ 
        public static void main(String args[]) 
        { 
              Counter counter = new Counter();
              Producer p = new Producer(counter);
              Consumer c = new Consumer(counter);
```
 $\begin{array}{c} \begin{array}{c} \text{ } \\ \text{ } \\ \text{ } \\ \end{array} \end{array}$